# KU Refinement: How To Guide for the Electorate User

In the KU Refinement process the Electorate User Group is made up of each CAE Institutions primary point of contact (the main person the official CAE office communicates with). This group of users is responsible for commenting on the current state of a KU in the EXPLORE section and voting on the proposed changes applied to a KU in the VOTE section.

The EXPLORE process has a 1 month time window that allows for the current set of KUs to be commented on before the next set is brought in.

The VOTE process has a 2 week time window that allows for KUs that have gone through the EXPLORE process and require change to be voted on. The proposed change that is voted on is created by the community leader with the comments from the EXPLORE process.

Below you will find a diagram that explains the KU Refinement process in a little more detail. In the diagram "Community" references the Electorate User Group.

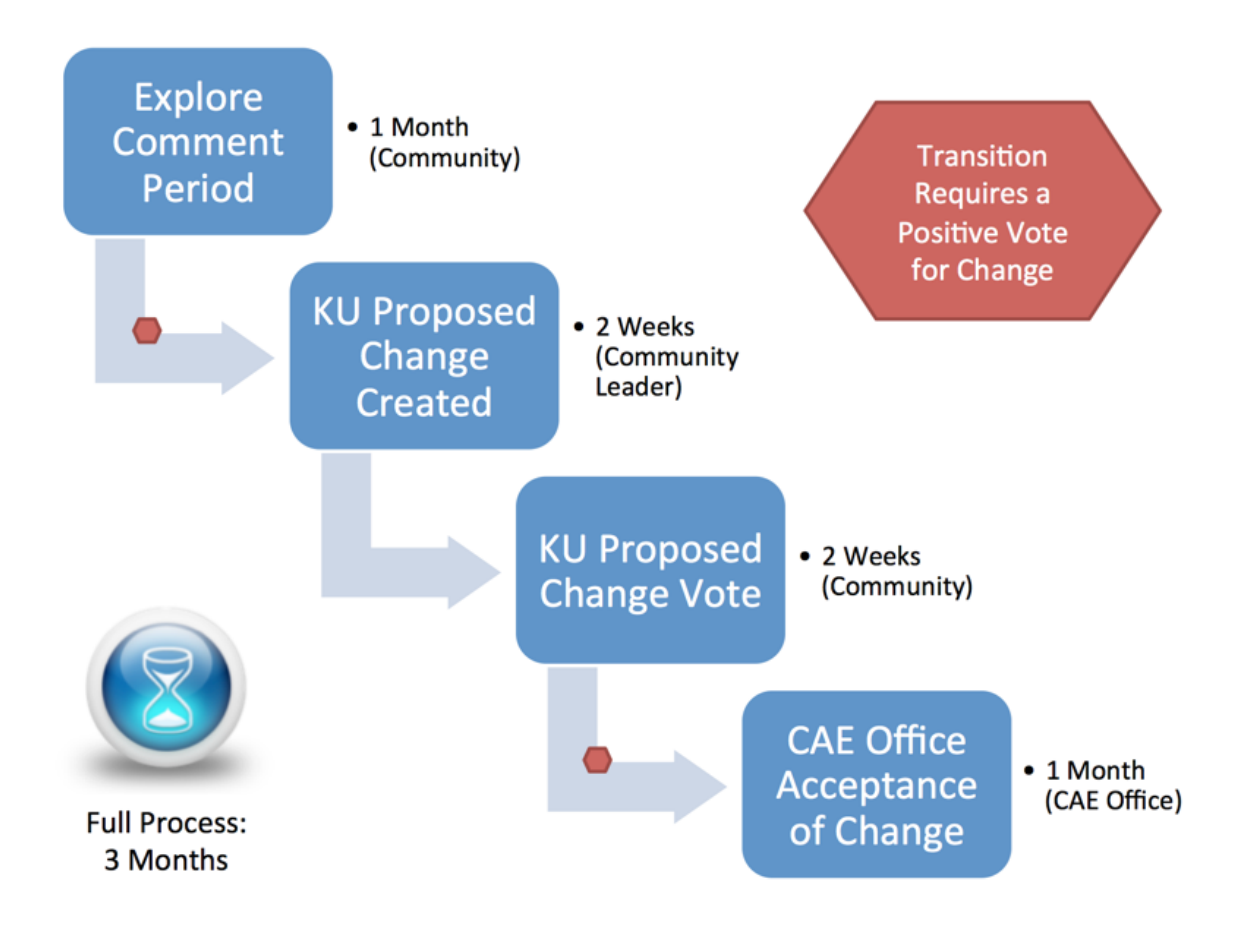

# *Commenting on an EXPLORE KU*

1. Navigate to the Explore Tab and select a KU you wish to comment on.

& All KUs (68)  $S$  Explore (11) Explore Tab Open **BASIC SCRIPTING BASIC DATA ANALYSIS CORE KNOWLEDGE UNITS** CORE KNOWLEDGE UNITS Topics  $^\heartsuit$ Topics $^\heartsuit$  $Outcomes<sup>°</sup>$  $Outcomes<sup>°</sup>$ Definition<sup>9</sup> Definition<sup>®</sup> Stiet the KU you want to Comment on **FUNDAMENTAL SECURITY DESIGN... CYBER THREATS** CORE KNOWLEDGE UNITS CORE KNOWLEDGE UNITS Topics  $^\heartsuit$ Topics<sup> $\heartsuit$ </sup> Outcomes<sup>p</sup>  $Outcomes<sup>°</sup>$ Definition $^\copyright$ Definition<sup>C</sup>

## 2. Once inside the Explore KU Page you should review the KU's current definition

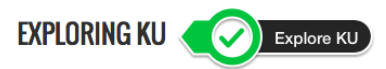

Welcome to the Explore KU Comment page! Here CAE PI's speak for their Institution and are allowed one comment in regards to the current state of a KU. It is ideal that in addition to selecting one of the four canned responses that PI's include in the comment the reasoning behind their response. In the event that a KU does go up to the vote process the reasoning here will be heavily considered in the crafting of the new version of the KU. While normal registered members are allowed to view this page and the comments they do not have the ability to vote.

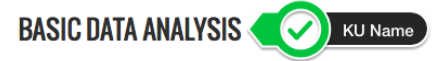

### **KU TYPE:**

Core Knowledge Units

#### **DEFINITION:**

The intent of this Knowledge Unit is to provide students with basic abilities to manipulate data into meaningful information.

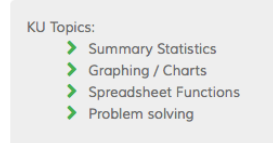

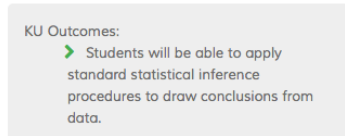

### **Explore and Vote That Windows**

**EXPLORE DATE WINDOW:** Saturday, May 2, 2015 to Monday, June 1, 2015

#### **VOTE DATE WINDOW:**

Tuesday, June 2, 2015 to Wednesday, July 1, 2015

3. The leave your feedback/comment about why you think it should be changed or be left unchanged, along with selecting a change level. Then your done!

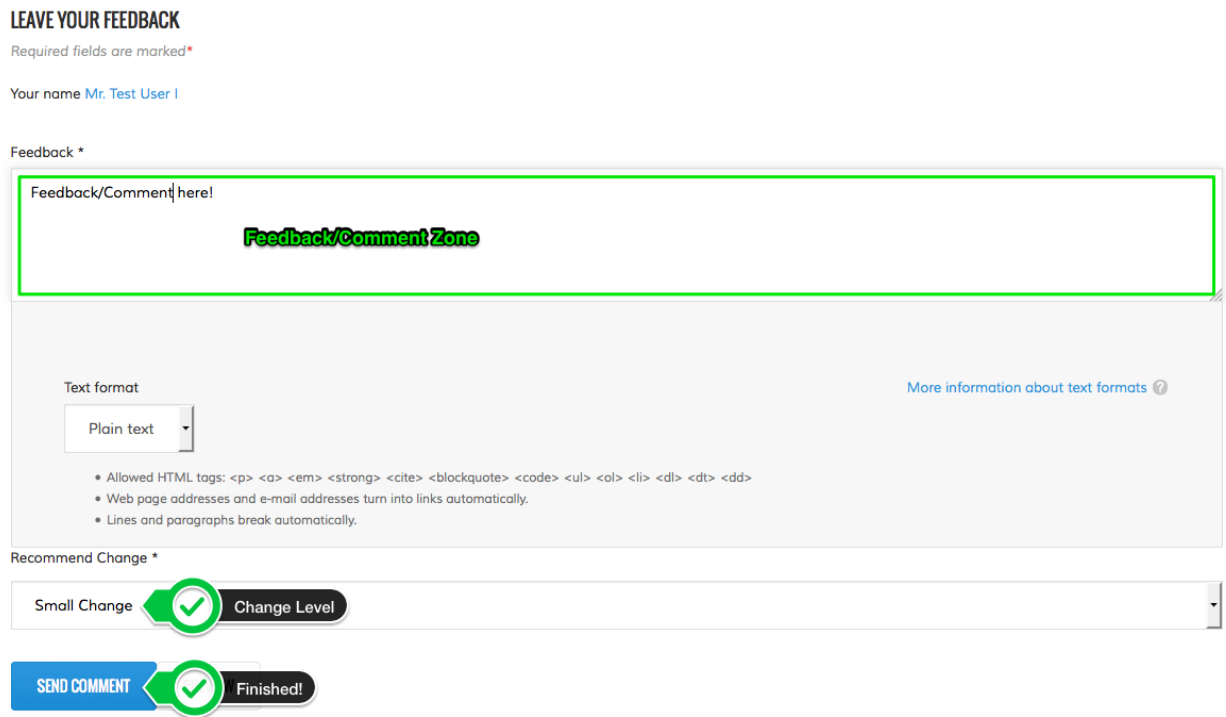